## ANTECEDENTES

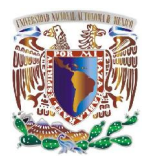

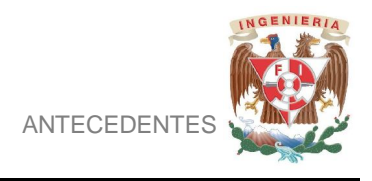

## **HISTORIA DE INTERNET**

Desde tiempos remotos el ser humano ha buscado la forma de comunicarse, no importando que tan lejos se encuentre la persona, utilizando algunos medios como: cartas, telégrafos, teléfono, tv, hasta llegar a lo que hoy conocemos como el principal medio de comunicación: la internet.

¿Pero dicho medio de comunicación cómo surgió?

La internet surge en la década de los 60 con la DARPA (*Agencia de Investigación de Proyectos Avanzados*), creada en respuesta de los desafíos tecnológicos y militares de Rusia, durante la guerra fría después renombrada ARPANET, con el propósito de tener una comunicación entre computadoras, idea original de *Joseph Carl Robnett Licklider* del Institute of Technology de Massachusetts, donde discute sobre su concepto de Galactic Network (Red Galáctica).

"Una red interconectada globalmente a través de la que cada uno pudiera acceder desde cualquier lugar a datos y programas".<sup>1</sup> Esto se puede visualizar en la figura 1.

 $\overline{a}$ 1 http://www.darpa.mil/Docs/Internet\_Development\_200807180909255.pdf consultada 18 de marzo 2010

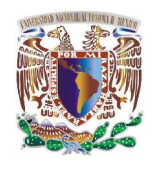

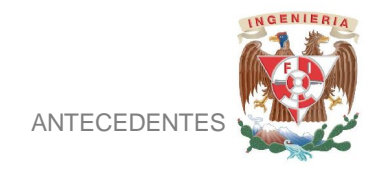

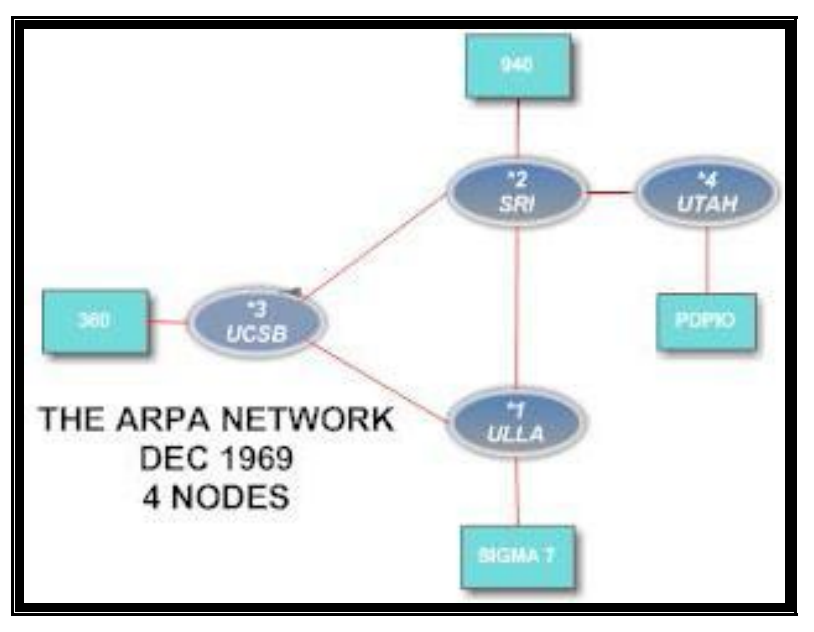

Figura 1. Esquema del primer nodo

Y fue *Lawrence G. Roberts* quien tras de la visión de Licklider aplica la teoría de conmutación de paquetes mediante una línea telefónica creando así, el primer nodo en la Universidad de California en los Ángeles y en el Instituto de Investigaciones de Stanford (SRI), uniéndose posteriormente la Universidad de California en Santa Barbara (UCSB) y la última en Universidad de UTHA.

Para poder establecer comunicación entre los cuatro nodos se utilizaba el Network Control Protocol (NCP) creado por *Sthephen Crocker* mediante las interrupciones de un grupo continuo de bits, el cual no incluía control alguno. En 1969 Crocker escribe el primer Requests for Comments (RFC $2$ ) dando origen a la consulta de Referencias aportaciones realizadas por diferentes personas, así como su funcionamiento.

El ingeniero *Ray Tomlinson* desarrollo el programa SNDMSG (acrónimo de message, enviar mensaje), así como el protocolo de transferencia CPYNE.

 $\overline{\phantom{a}}$  $^{2}$  RFC serie de documentos que sigue siendo la publicación principal para los estándares de Internet. http://www.ieee.org/portal/pages/about/awards/bios/2002internet.html

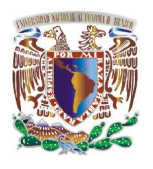

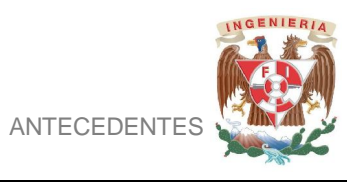

Para 1971 consiguió el intercambio de mensajes entre varios ordenadores utilizando el **'@**' para separar la parte del nombre del destinario del correo electrónico de receptor.

En 1971 *Vinton Cer***f** y *Robert E. Kahn* publican "*A Protocol For Packet Network Interconnection*", donde se sustituye al NCP ya que no contaba con el control de errores en el host, así como eliminar la existencia de la pérdida de información. Dando origen al "Transmisson-Control Protocol/Internet Protocol" (TCP/IP, protocolo de control de transmisión /protocolo de Internet).

La idea central del trabajo realizado por Cerf y Kahn era que cada red debería mantener por sí misma una comunicación y ésta debería de ser bajo la filosofía "best-effort" (lo menor posible) sin que ningún paquete se perdiera al llegar a su destino.

Posteriormente Cerf en 1989, conecta a internet el MCIL- Mail considerado el primer correo comercial de internet y en 1992 crea la ISOC, asociación no gubernamental sin fines de lucro, dedicada exclusivamente al desarrollo mundial de Internet, con la tarea específica de concentrar sus esfuerzos y acciones en asuntos particulares sobre la Red.

**Tim Berners** ocupando el protocolo TCP/IP y el hipertexto, desarrolló un método eficiente y rápido para el intercambio de datos entre la comunidad científica HTML (*Hiper Text Markup Language*, 1990), un lenguaje que permite realizar enlaces a otros documentos, dando origen a (World Wide Web, 1994) permitiendo mandar y recuperar información.

Gracias a su contribución pionera al desarrollo de la internet y de la World Wide Web, así como a la elaboración de dicha propuesta TCP/IP, aplicada actualmente son considerados los padres de internet Lawrence Roberts, Robert Kahn, *Vinton* Vint Cerf y Tim Berners-Lee.

7

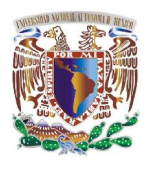

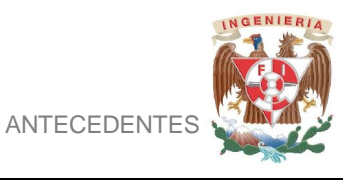

Para tener comunicación con el exterior y poder tener acceso al mundo de internet, es necesario la interconexión de redes, la cual se realiza por medio de Gateway (conocido como puerta de enlace), que permite conectar las redes dependiendo de las arquitecturas y protocolos que cada una empleé.

Gracias a los sucesos anteriores y las herramientas implementadas a lo largo de estos años es que cada persona no importando idioma, ubicación, creencia, etc. Tiene acceso a diferentes partes del mundo mediante una conexión al internet.

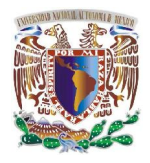

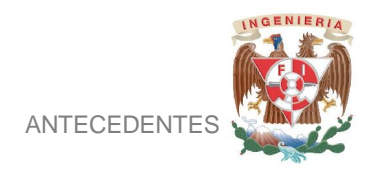

## **INTRODUCCIÓN AL SERVIDOR DE NOMBRE DE DOMINIO (DNS)**

La conexión entre equipos empezó con 4 nodos visto con anterioridad, cada uno de ellos contaba con una dirección numérica (IP´s), conforme al paso del tiempo creció de manera sorprendente. Por lo cual para comunicarse con diferentes equipos el usuario tendría que recordar la dirección de cada uno de ellos, conforme fue creciendo la red, era complicado que las personas recordaran muchas direcciones a la vez.

Por tal motivo el 23 de junio de 1983 en la University of Southern California School of Engineering´s Information Sciences Institute (ISI) **Jon Postel** diseña un identificador de computadoras con escalabilidad jerárquica, TLDs (Top Level Domains) .COM, .ORG y .NET., junto con Paul Mockapetris propone crear mediante una tabla, en un host una base de datos distribuida y dinámica, especificada en los RFCs 882 y 883.

Posteriormente **Paúl Vixie** desarrollo el BIND (Berkeley Internet Name Domain), implementado en un equipo que empleaba la arquitectura cliente/servidor.

BIND se ajustaba al modelo generado por postel y mockapetris, el cual se basaba en:

- **Cliente DNS**: Es el encargado de generar las consultas a los DNS, mediante el uso de buscadores.
- **Servidor de Nombres de Dominio**: son equipos encargados de dar respuesta a las consultas realizadas por clientes.
- **Zonas de Autoridad**: Son archivos cuya ubicación esta en el Servidor de Nombres de Dominio, donde se almacenan los datos y cambios realizados.

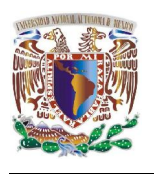

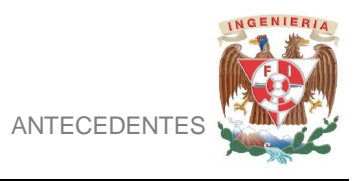

Los 3 elementos mencionados anteriormente dan origen al **DNS (Servidor de nombre de Domino)** que es una base de datos distribuida, jerárquica y descentralizada, una parte fundamental en el modelo actual de la internet. Es por esta razón que tiene un crecimiento, mediante los diferentes niveles, propuestos por Jon postel.

En cada DNS se alojan, los nombres de dominio los cuales son el conjunto de etiquetas secuenciales, separadas y finalizadas por el carácter punto (.), el último punto el cual muchas veces no se toma en cuenta por el usuario, corresponde a root o raíz, el cual es el inicio de la resolución de los mismos, la cual se realiza a partir de los root server.

Los root server son los encargados de almacenar los registros de TLDs (Top Level Domains) y ccTLDs (Country Code Top Level Domains), conocidas como zonas autoritativas, existen 13 servidores distintos alrededor del mundo los cuales se observan en la siguiente figura 2.

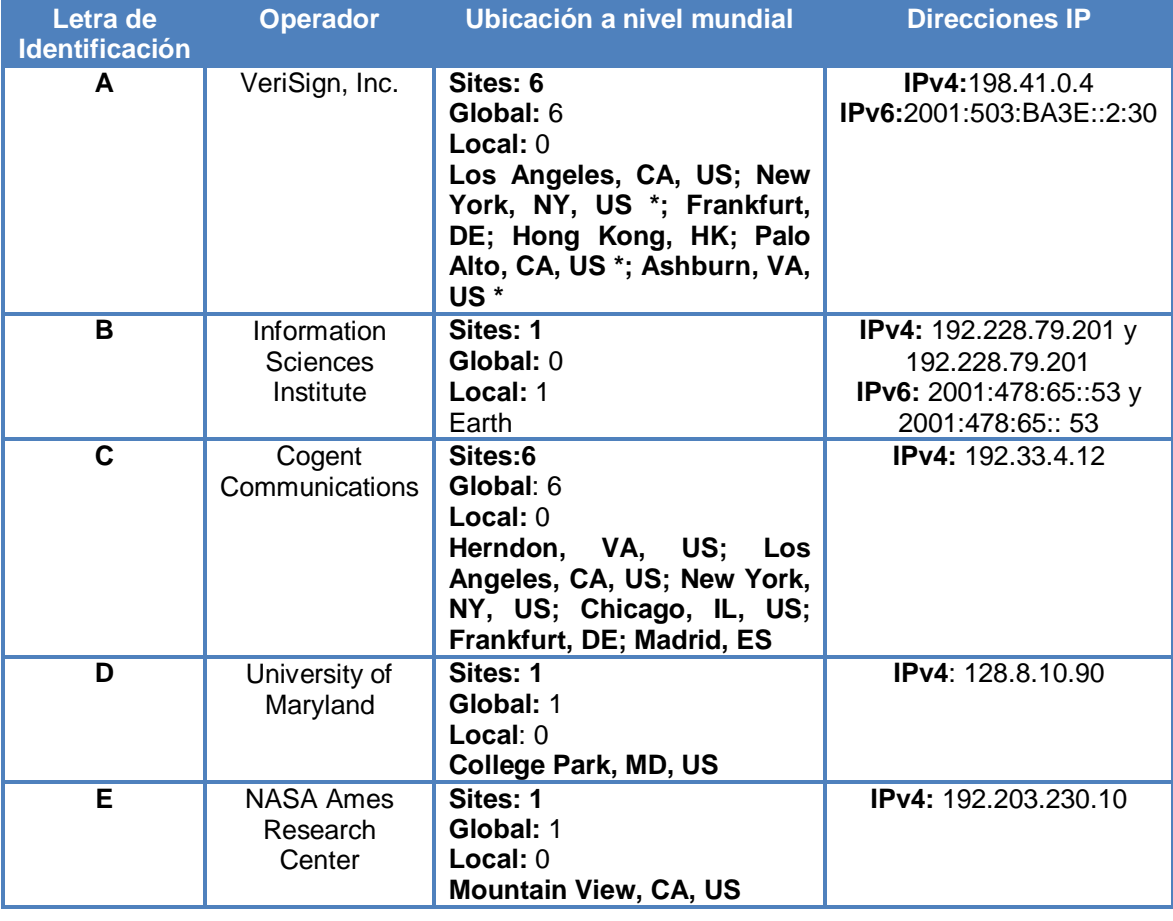

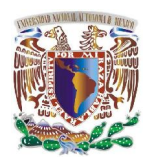

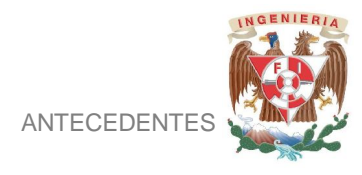

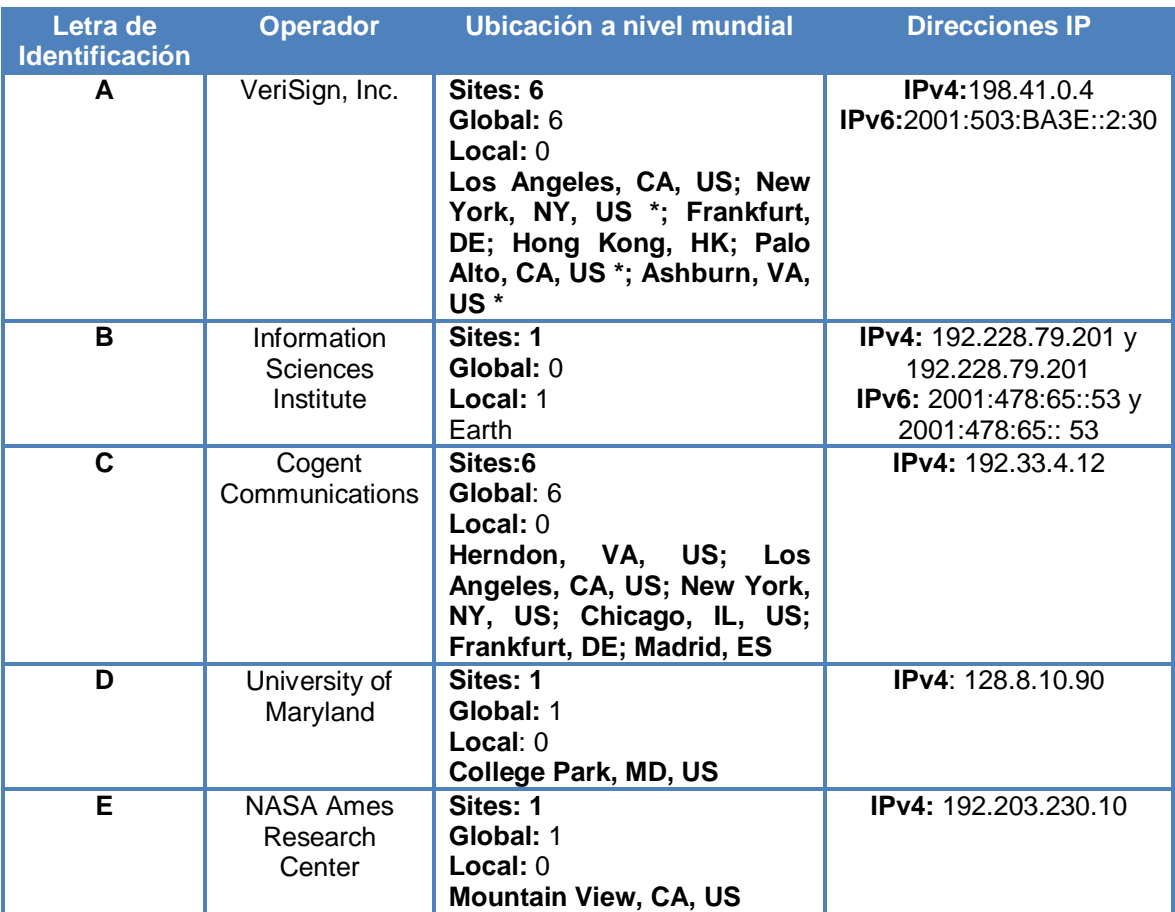

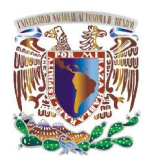

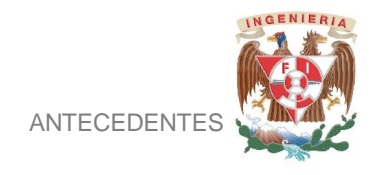

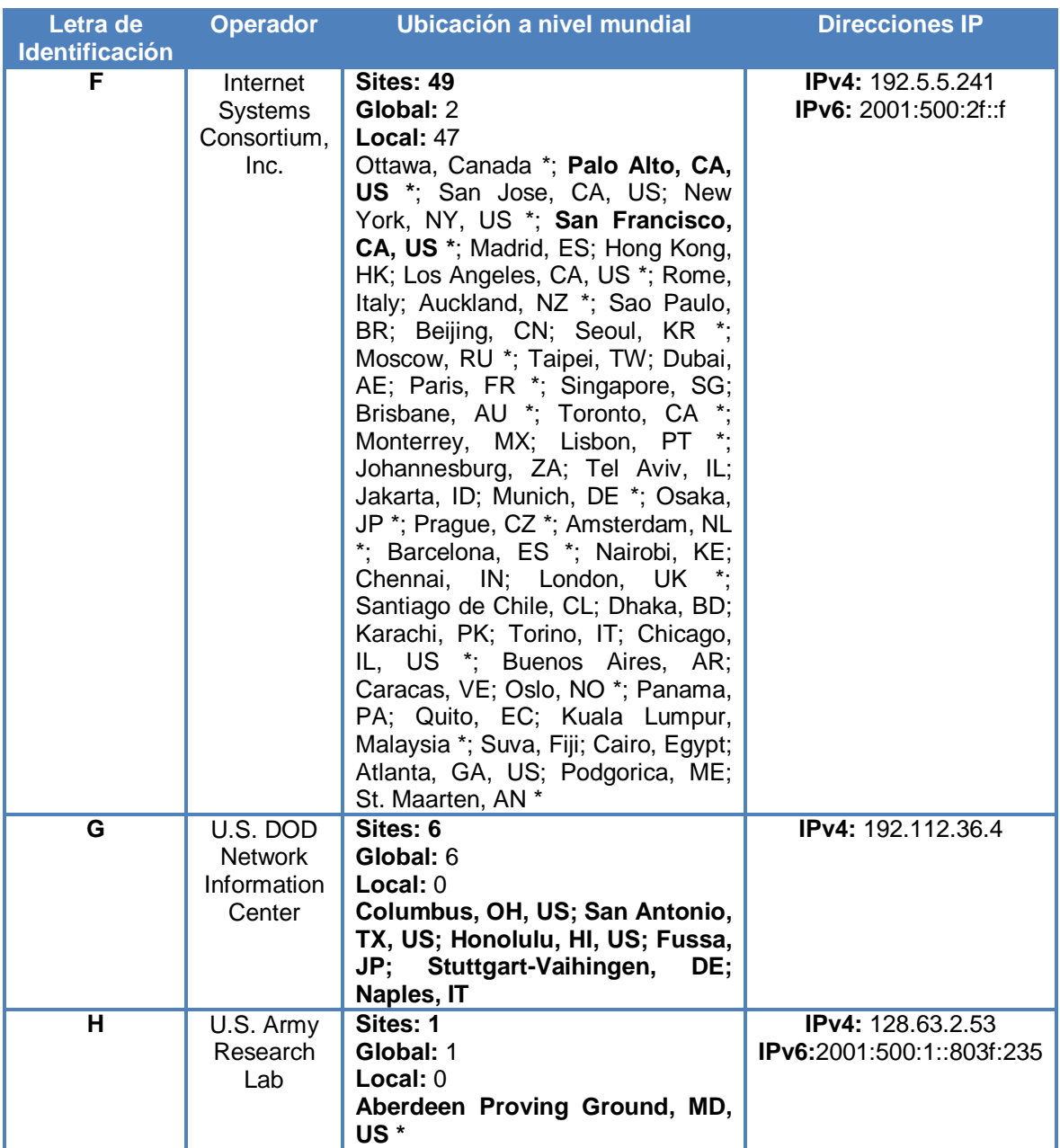

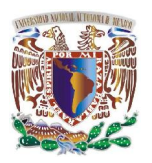

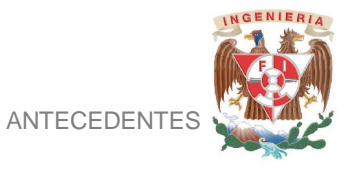

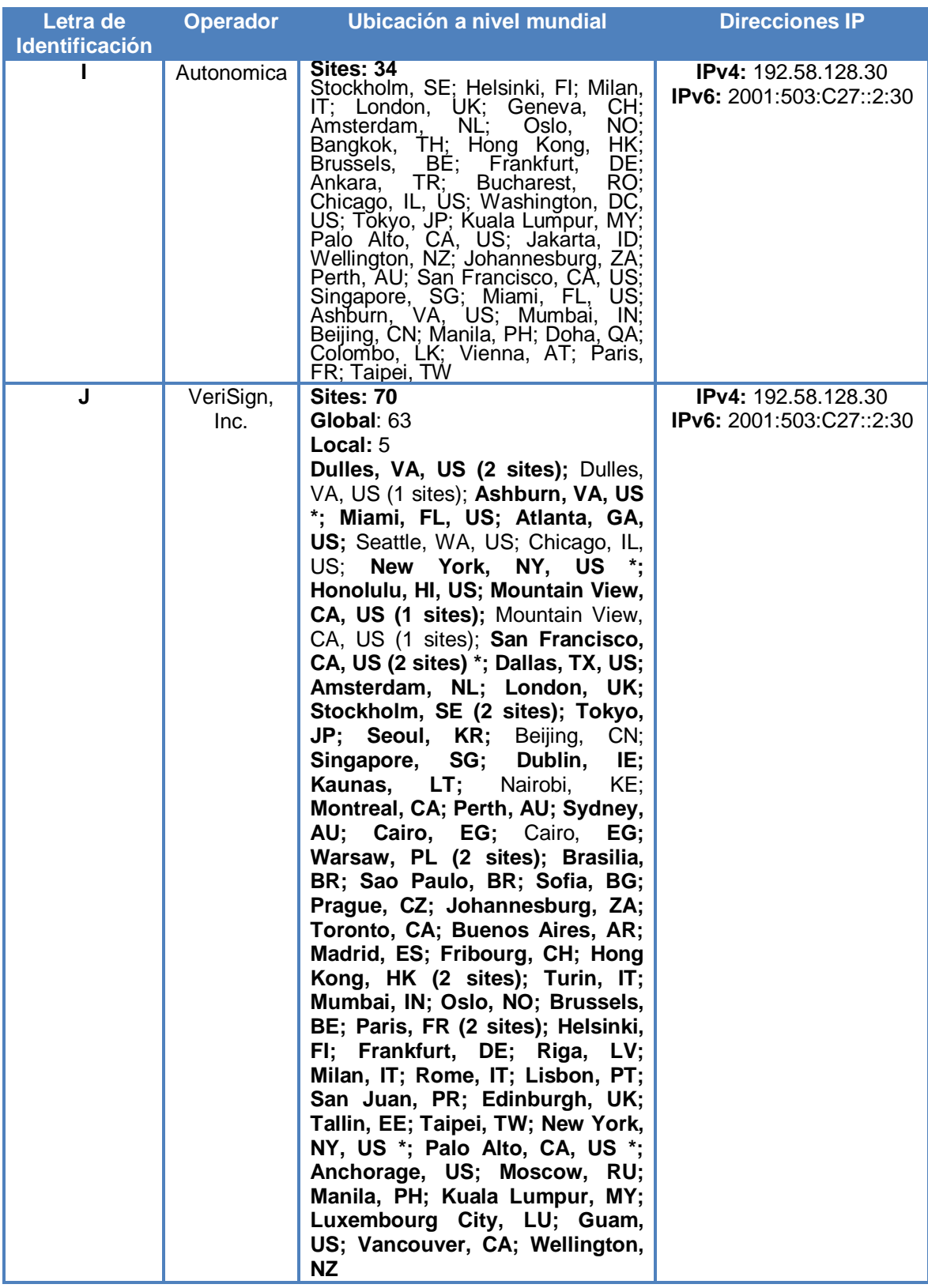

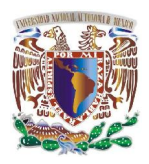

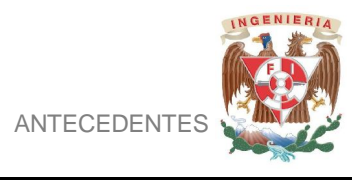

| Letra de<br><b>Identificación</b> | <b>Operador</b>           | Ubicación a nivel mundial                                                                                                    | <b>Direcciones IP</b>                                     |
|-----------------------------------|---------------------------|----------------------------------------------------------------------------------------------------|-----------------------------------------------------------|
| K                                 | <b>RIPE</b><br><b>NCC</b> | <b>Sites: 18</b><br>Global: 5<br>Local: $13$<br>London, UK *; Amsterdam, NL *;<br>Frankfurt, DE; Athens, GR *; Doha,<br>QA; Milan, IT *; Reykjavik, IS *;<br>Helsinki, Fl *; Geneva, CH *;<br>Poznan, PL; Budapest, HU *; Abu<br>Dhabi, AE; Tokyo, JP; Brisbane,<br>AU *; Miami, FL, US *; Delhi, IN;<br>Novosibirsk, RU; Dar es Salaam, TZ | <b>IPv4:</b> 193.0.14.129<br><b>IPv6:</b> $2001:7fd::1$   |
|                                   | <b>ICANN</b>              | Sites: 3<br>Global: 3<br>Local: 0<br>Los Angeles, CA, US *; Miami, FL,<br>US *; Prague, CZ *                                                                                                    | <b>IPv4:</b> 199.7.83.42<br><b>IPv6:</b> $2001:500:3::42$ |
| м                                 | <b>WIDE</b><br>Project    | Sites: 6<br>Global: 5<br>Local: 1<br>Tokyo, JP (3 sites) *; Seoul, KR;<br>Paris, FR <sup>*</sup> ; San Francisco, CA,<br>US *                                                                                                    | <b>IPv4:</b> 202.12.27.33<br><b>IPv6:</b> $2001:dc3::35$  |

Figura 2 Tabla de referencia a los Root Serves

## **CLASIFICACIÓN DNS**

Los DNS se clasifican en:

- **Autoritativo:** Responden a consultas de las zonas asignadas que tienen configuradas en sus archivos.
- **No-Autoritativo:** No cuentan con la asignación de ninguna zona en particular dentro de sus archivos.
- **Primario:** Se encargan de realizar los cambios y modificaciones de archivos. Transfiriendo estos cambios a los servidores secundarios.
- **Secundario:** Dependen de un servidor primario, sirven de respaldo a los archivos configurados dentro del servidor primario**.**

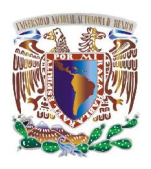

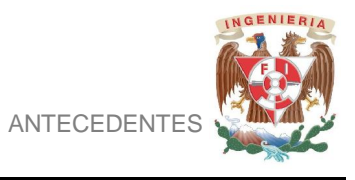

- **Recursivo:** Responden a consultas del usuario, verificando en sus archivos configurados, si no encuentra la respuesta a la consulta, pregunta a otros servidores DNS.
- **No-Recursivo:** Responden consultas del usuario, solamente verificando sus archivos.
- **Cache:** Guarda por un tiempo determinado en memoria las consultas realizadas por distintos usuarios y su respectiva respuesta para el uso de consultas similares.

En la figura 3 se representa el esquema del funcionamiento de una consulta a los DNS utilizando como caso práctico www.ingeneria.unam.mx mediante los siguientes pasos:

- 1. El usuario hace la consulta de Nombre de Dominio.
- 2. La solicitud se proporciona al DNS del proveedor de servicio (ISP) para que este realice la consulta.
- 3. El servidor del ISP realiza la consulta de la petición a cualquiera de los 13 root server.
- 4. El root server busca en las zonas delegadas *.mx* registro asociado a NIC México.
- 5. Los servidores de NICMéxico realizan la búsqueda de la zona *.unam.mx* registro asociado a NICUNAM.
- 6. Los servidores de NICUNAM buscan en sus registros ingeneria.unam.mx
- 7. Revisan a que IP está apuntando el dominio, con la ubicación solicitada.
- 8. Mandando la respuesta del dominio al servidor DNS del ISP, la cual es proporcionada al usuario.
- 9. El usuario realiza la conexión con el servidor de la aplicación.
- 10.El servidor confirma la conexión con el usuario.

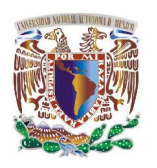

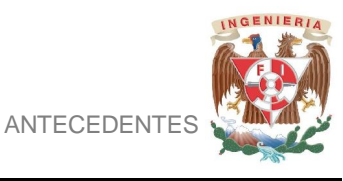

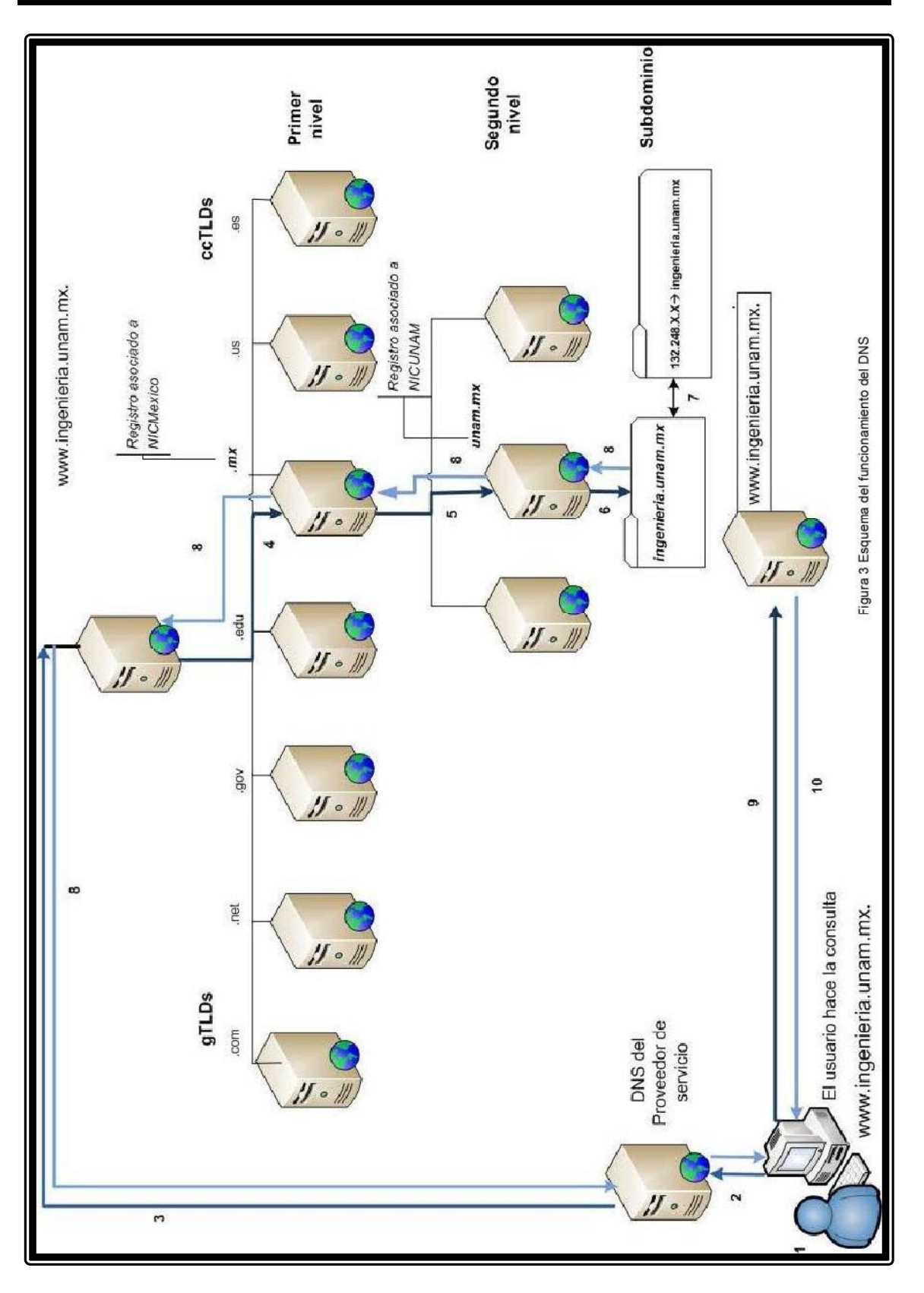